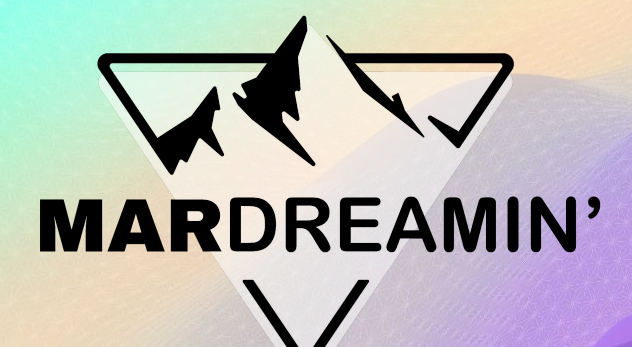

**November 1st, 2023 1-1:45pm EST**

### **5 Next-Level Ampscript Tips**

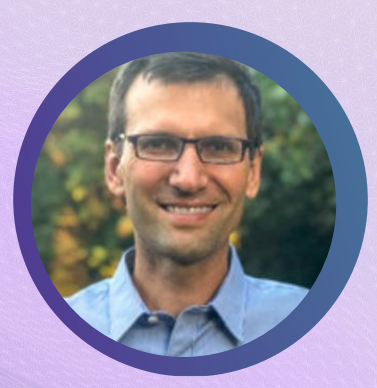

**Tim Ziter** Cervello, Manager

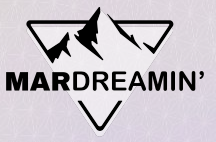

### **Thanks To Our Incredible Sponsors!**

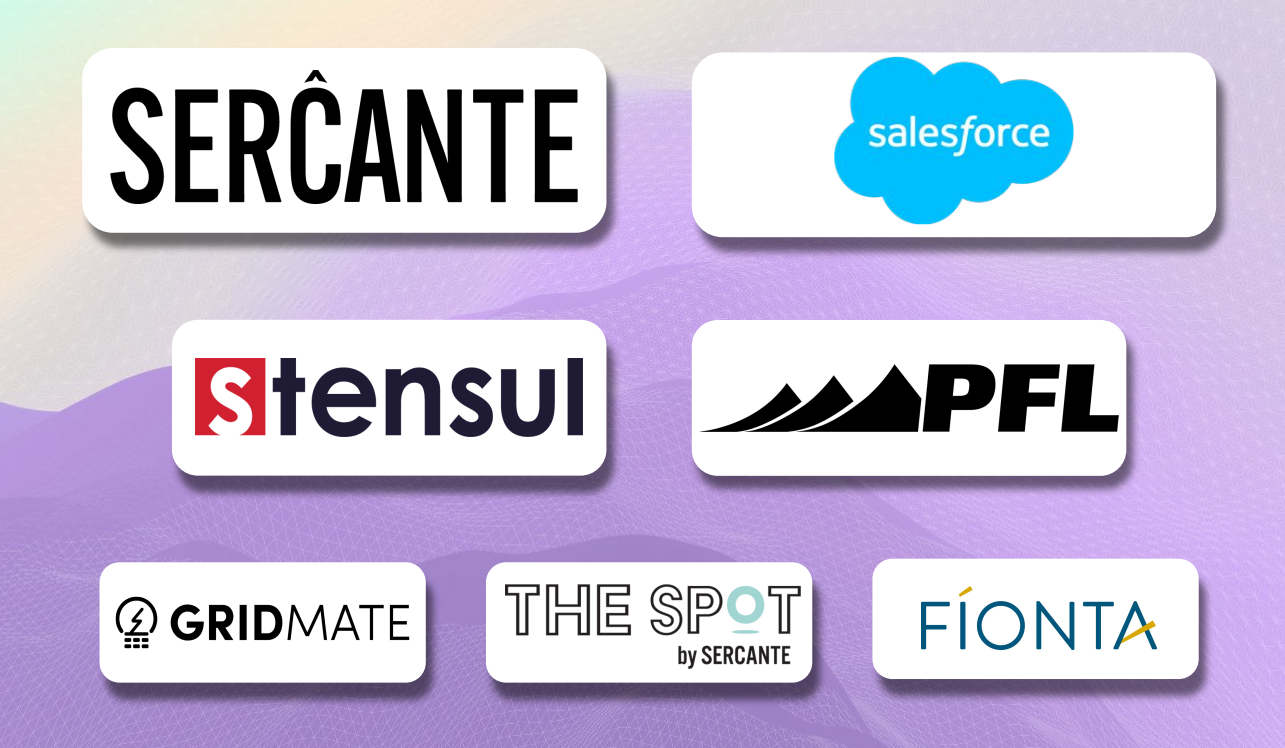

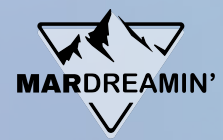

### **Agenda**

- 5 Tips & Use Case
- Build #1 In Platform
- Build #2 In Platform
- Recap/Resources

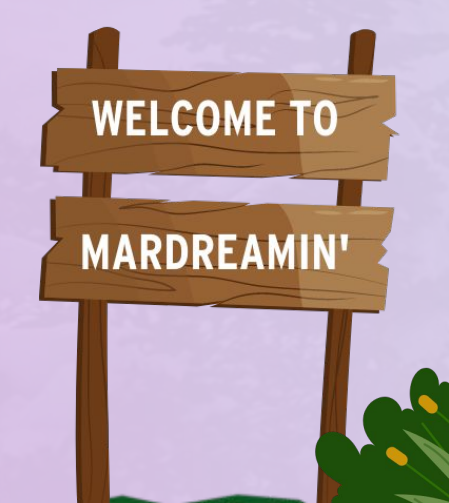

## **Five Next Level Tips**

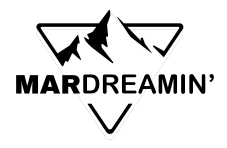

#### **#1: Focus on the Basics**

- Code Snippet ampscript code block
- Variable-ize your data points

#### **#2: Leverage resources**

- ampscript guide, stack exchange, trailblazer groups

### **#3: Own your code**

- Break down the code to visualize
- Output each step

#### **#4: Champion the big three**

- Lookups, IF THEN and For loops

#### **#5: Push the limits if logical**

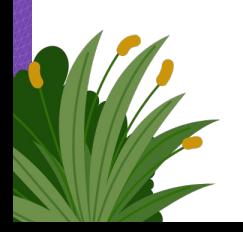

**Over A Dozen Functions Featured!**

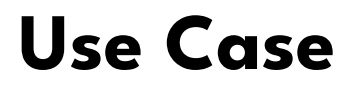

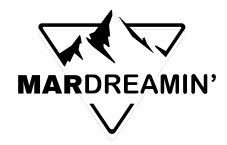

Northern Trail Outfitters has recently launched their loyalty program and want to begin communicating with their new members. They want to develop a personalized and engaging email stream with their members.

**Build #1: Best Practices Personalization Build #2: 1-to-1 Custom Personalization - Loyalty steps**

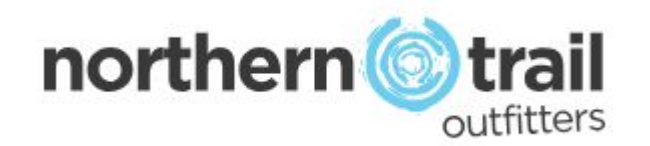

### **Build #1: Best Practices Personalization**

- Personalization strings vs variables
- Code Snippets
- Best practices on greeting personalization
- Basic lookup to solve for incomplete data
- Format greeting for consistency

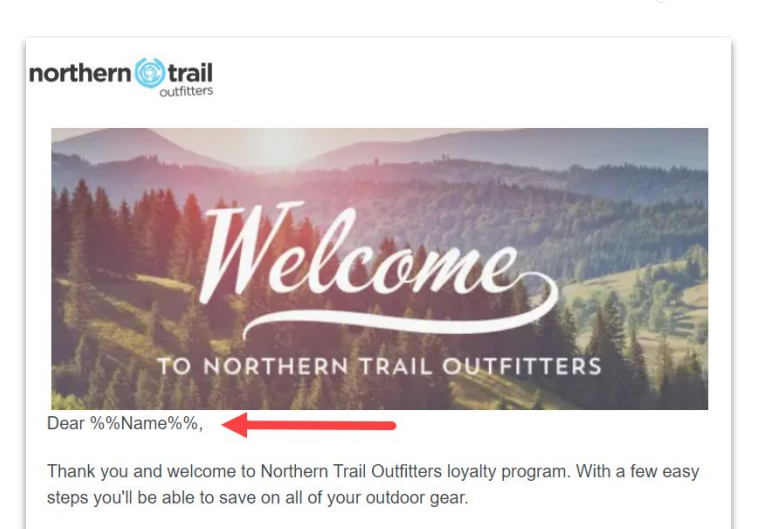

**MARDREAMIN** 

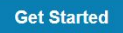

Welcome to the adventure of Northern Trail Outfitters

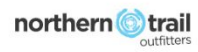

Unsubscribe | Privacy Policy

### **Build #1: Core functions**

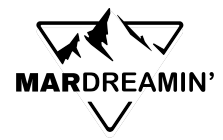

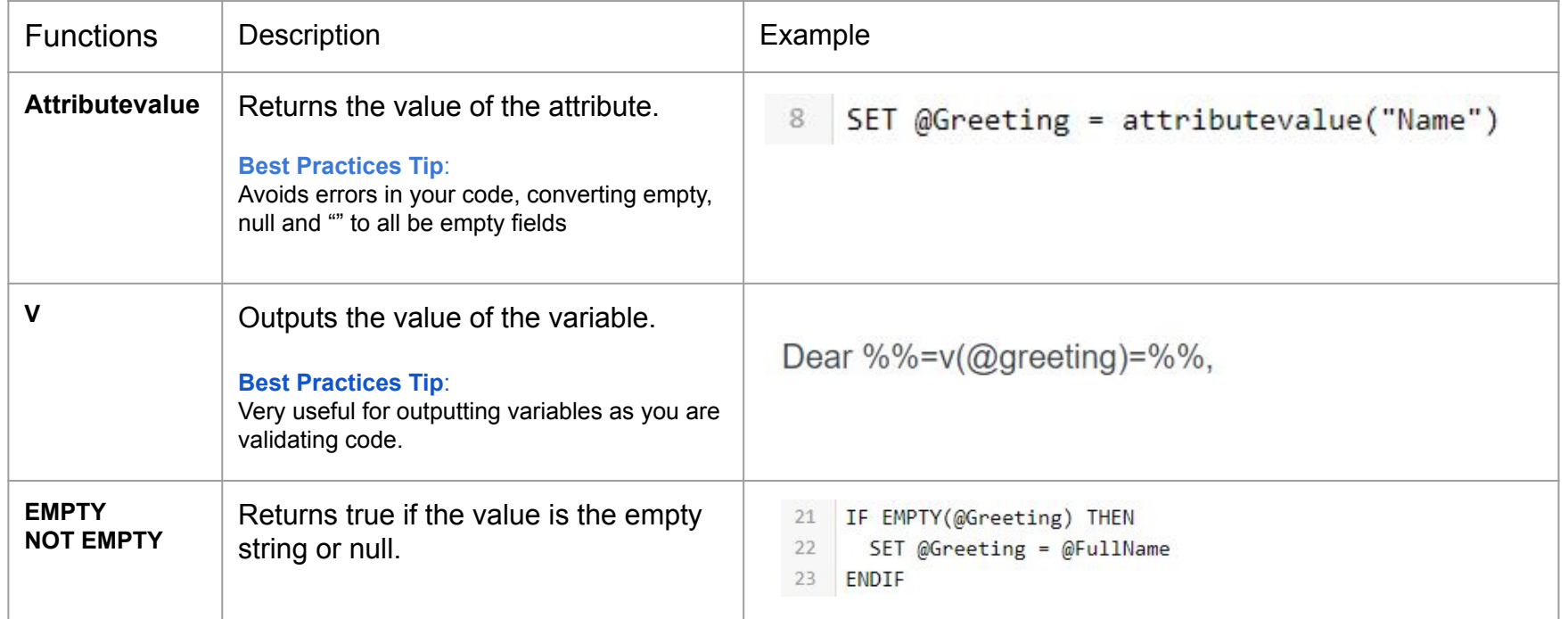

### **Build #1: Additional functions**

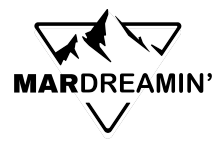

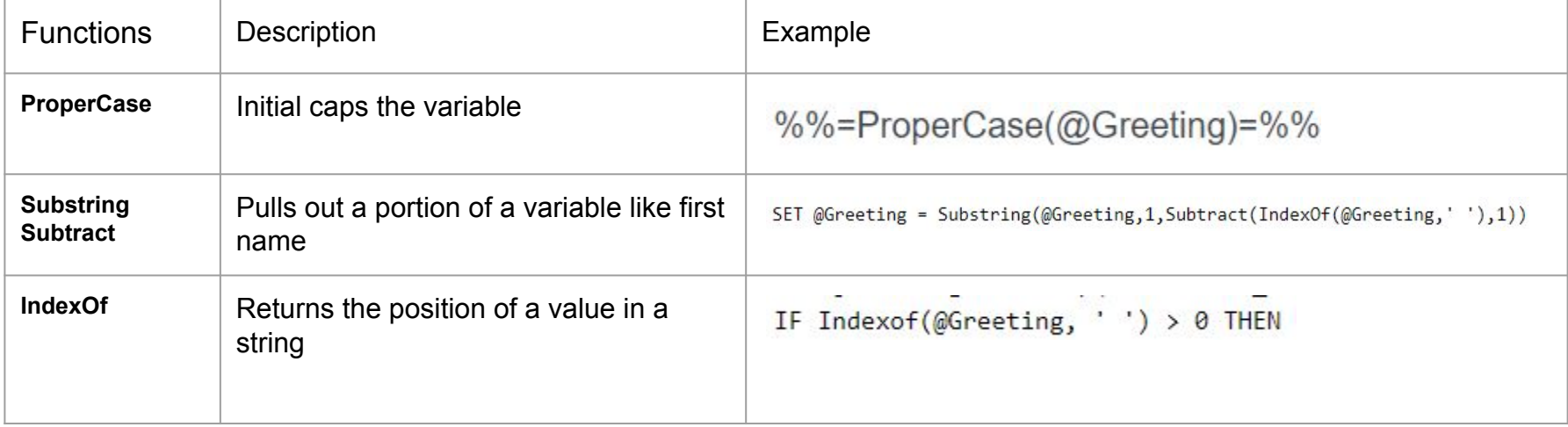

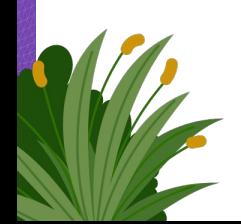

### **Build #2: 1-to-1 Personalization**

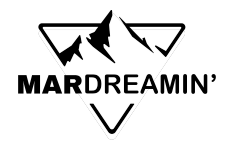

● LookupRows and For Loops

- Use Concat to create custom output variable
- IF/THEN Inline

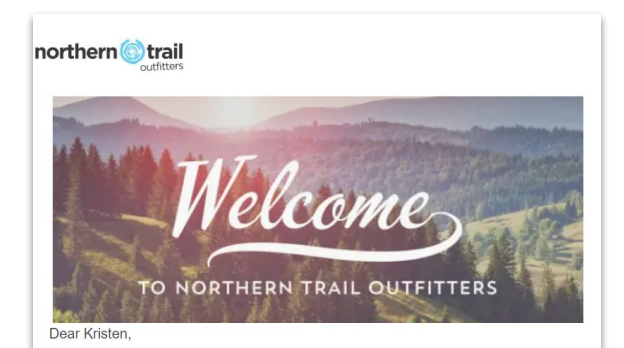

Thank you and welcome to Northern Trail Outfitters loyalty program. With a few easy steps you'll be able to save on all of your outdoor gear.

Steps for Saturday, October 28: Refer a friend Bonus Month: June Sign up for our loyalty program Bonus Month: July Refer a friend Bonus Month: September Add Warranty coverage Bonus Month: October

#### **Get Started**

Welcome to the adventure of Northern Trail Outfitters

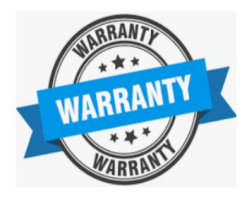

**Warranty Excellence** Extend your product lifetime with our comprehensive warranty coverage

**Best Warranty** 

### **Build #2: Lookup functions**

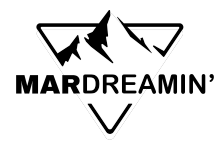

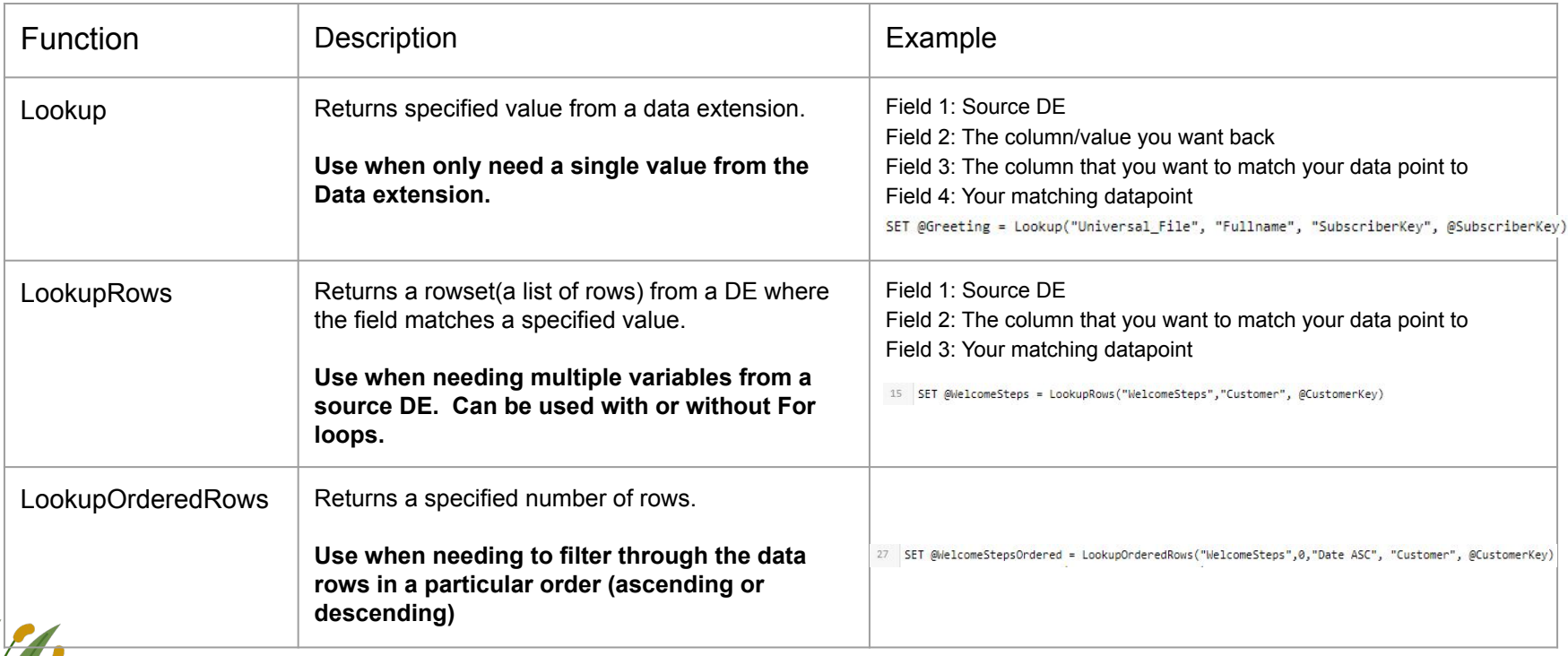

### **Build #2: For Loop Functions**

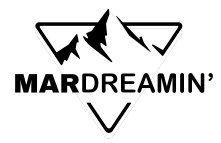

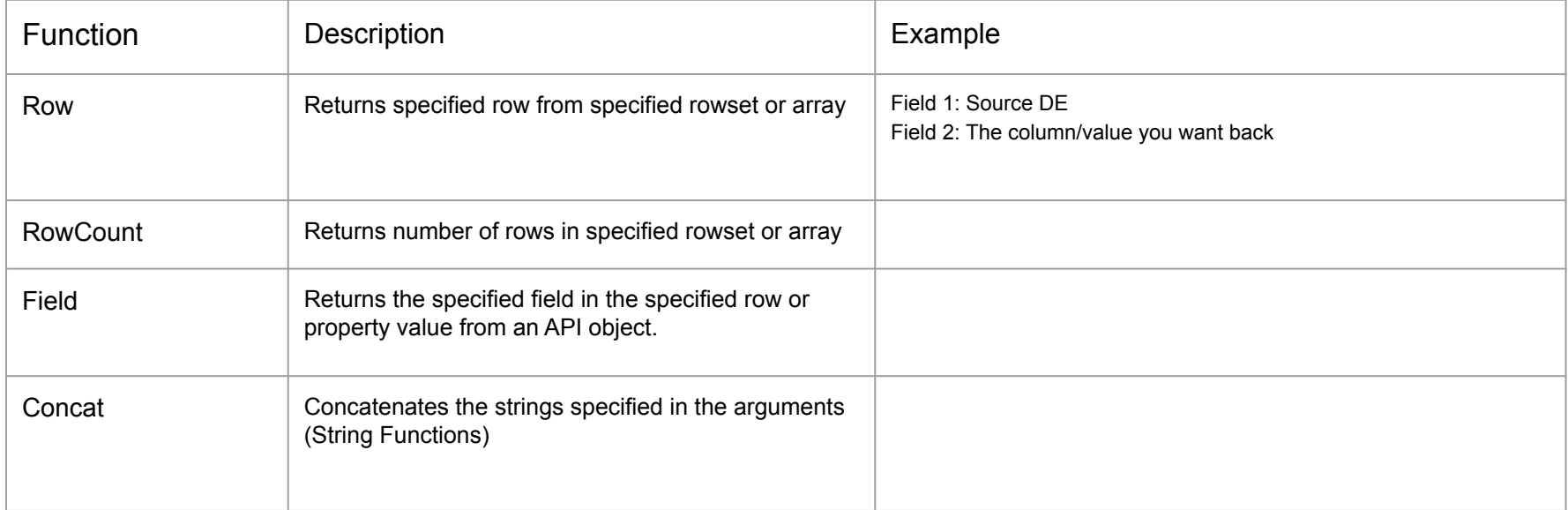

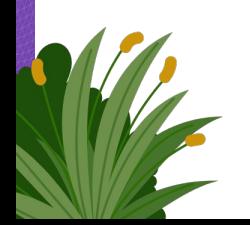

## **Five Next Level Tips**

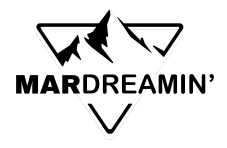

#### **#1: Focus on the Basics**

- Code Snippet ampscript code block
- Variable-ize your data points

#### **#2: Leverage resources**

- ampscript guide, stack exchange, trailblazer groups

### **#3: Own your code**

- Break down the code to visualize
- Output each step

#### **#4: Champion the big three**

- Lookups, IF THEN and For loops

#### **#5: Push the limits if logical**

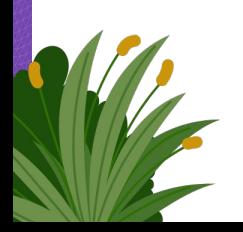

**Over A Dozen Functions Featured!**

### **Resources**

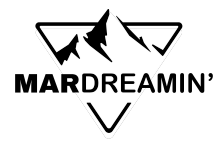

#### Resources

- The Ampscript Guide: <https://ampscript.guide/>
- Mateusz Dabrowski: <https://mateuszdabrowski.pl/>
- How to SFMC Slack Channel:<https://www.howtosfmc.com/>
- Phoenix SFMC Group: [https://trailblazercommunitygroups.com/salesforce-marketer-group-marketing-clou](https://trailblazercommunitygroups.com/salesforce-marketer-group-marketing-cloud-phoenix-united-states/) [d-phoenix-united-states/](https://trailblazercommunitygroups.com/salesforce-marketer-group-marketing-cloud-phoenix-united-states/)
- Handsonsfmc: <https://handsonsfmc.com/>
- Marketing Cloud Trailblazer Community Group: [https://trailhead.salesforce.com/trailblazer-community/groups/0F9300000001pQ5C](https://trailhead.salesforce.com/trailblazer-community/groups/0F9300000001pQ5CAI) [AI](https://trailhead.salesforce.com/trailblazer-community/groups/0F9300000001pQ5CAI)

#### Tools

- Ampscript30:<https://ampscript30.com/>
- MCSnippets:<https://mcsnippets.herokuapp.com/>

## **Thank You**!

# **Questions**